## Log into MemberDirect® and click on View e-Statements under "My Accounts".

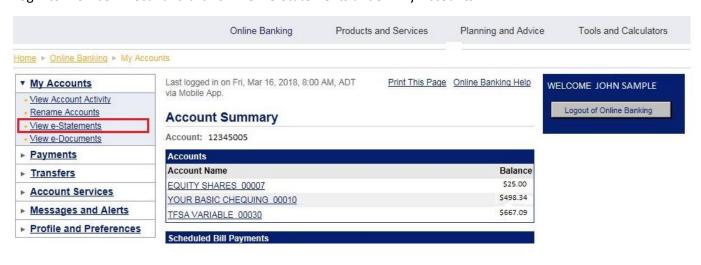

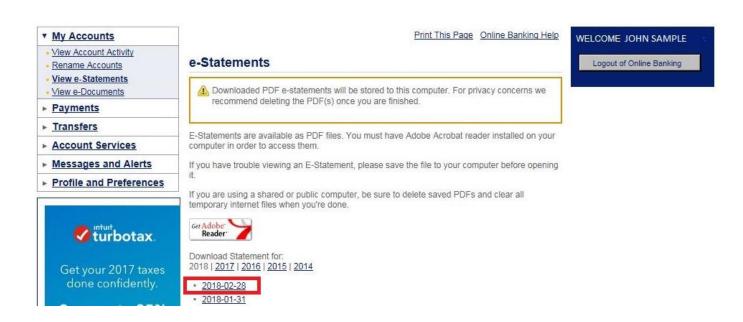

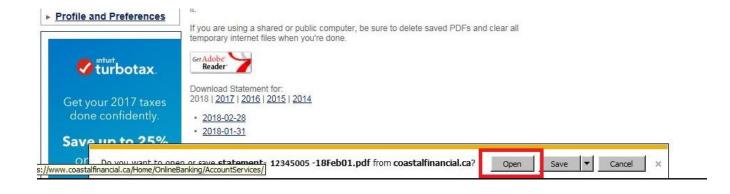

MR. JOHN SAMPLE 1234 ANYWHERE ST. YARMOUTH, NS HOH 0H0

Did you know that you can access your statement online? MemberDirect online banking makes it convenient! And our Direct Banking Alerts give you peace of mind! Ask us for more details today!!

## Contact us

COASTAL FINANCIAL CREDIT UNION YARMOUTH BRANCH 371 Main Street PO Box 490 YARMOUTH, NS B5A 4B4

P 902-742-2123

| Date      | Transaction Type            | Item            | Debit | Credit | Balance |
|-----------|-----------------------------|-----------------|-------|--------|---------|
| Feb 01 18 |                             | Opening Balance |       |        | 25.00   |
| Feb 28 18 |                             | Closing Balance |       |        | 25.00   |
| Feb 01 18 | 1                           | Opening Balance |       |        |         |
| Feb 01 18 |                             | Opening Balance |       |        |         |
| Feb 02 18 | Direct deposit              |                 |       |        |         |
|           | EMT WITH                    |                 |       | i      |         |
|           | AUTOMATIC TRANSFER<br>DEBIT |                 |       |        |         |
|           |                             |                 |       |        |         |
| Feb 16 18 | Direct deposit              |                 |       | 1      |         |